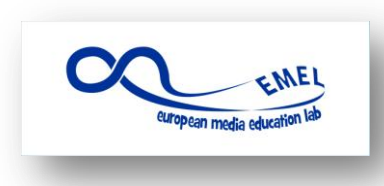

Media Education: From passive consumers to active creators 2014-2016

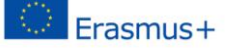

# **LESSON PLAN**

**STRUCTURE:**

**Overview** 

**Outcomes**

**Preparation** 

**Procedure**

**DURATION: 6X60 min AUTHOR: LAURA SCHIAPPACASSE**

**LESSON NAME: VIDEO CLIPS**

### **OVERVIEW**

Video clips are also used to promote one's school during the open days and on the school website.

A video recording can be your school business card. In preparing it we need to follow some important steps: to tell a story about your school, to prepare a screenplay, to get a storyboard, where every image is created in video and audio compilation; to choose the casting and then shooting.

### **LEARNING OUTCOMES**

Students will be able to:

- Write a screenplay
- Make a storyboard
- Record a video
- Edit a video using the proper software
- Upload the video to the school website and to YouTube

## **App:**

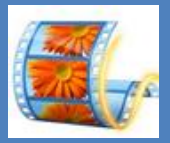

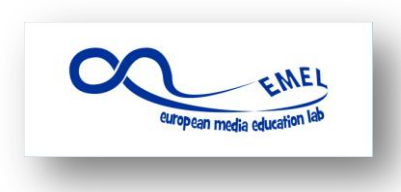

### Media Education: From passive consumers to active creators 2014-2016

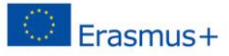

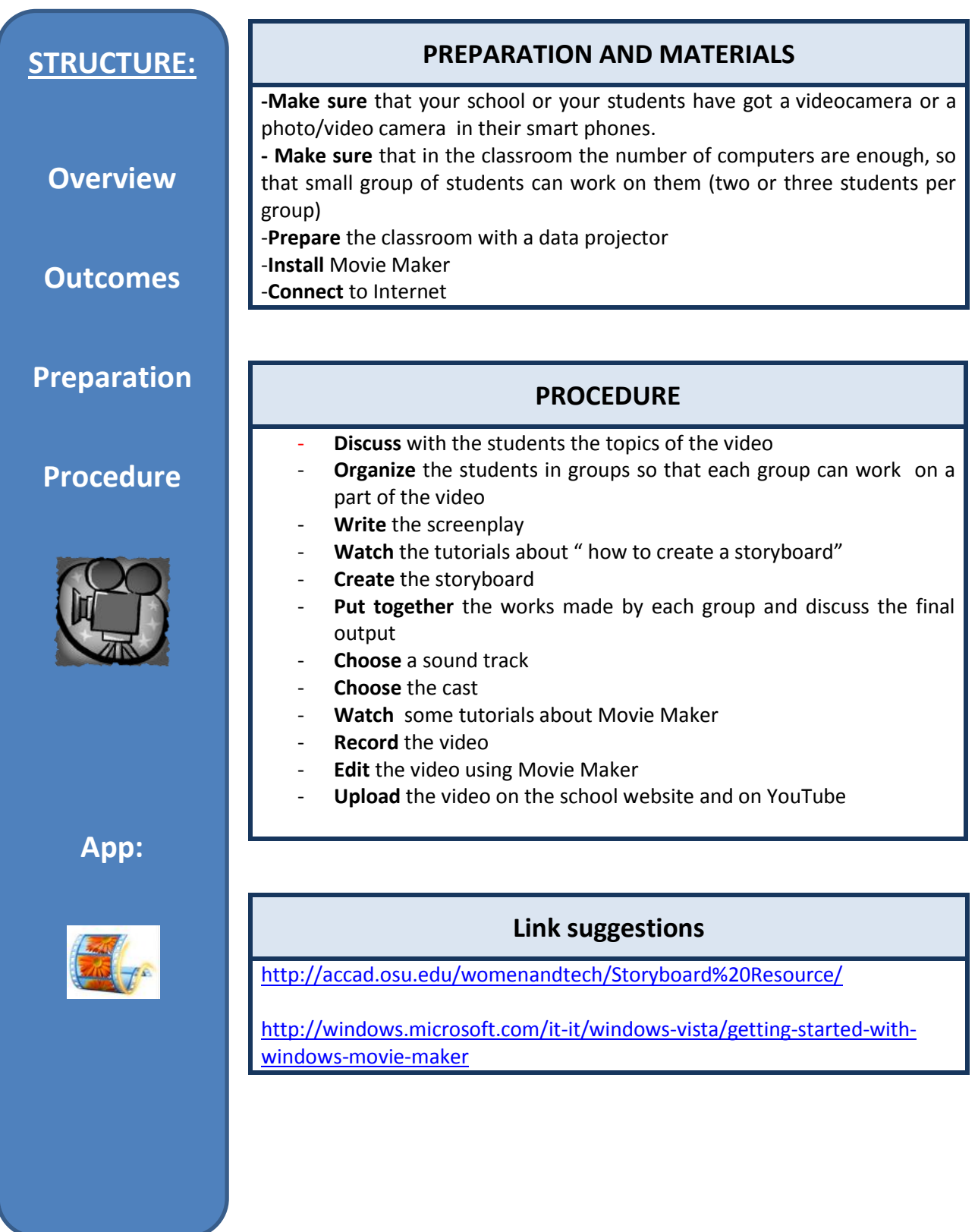